# **Oracle 11g New Features for DBAs**

Arup Nanda

# **Agenda**

- Tons of new features in 11g
- It's not "new" anymore. Plenty of material available – blogs, articles, books

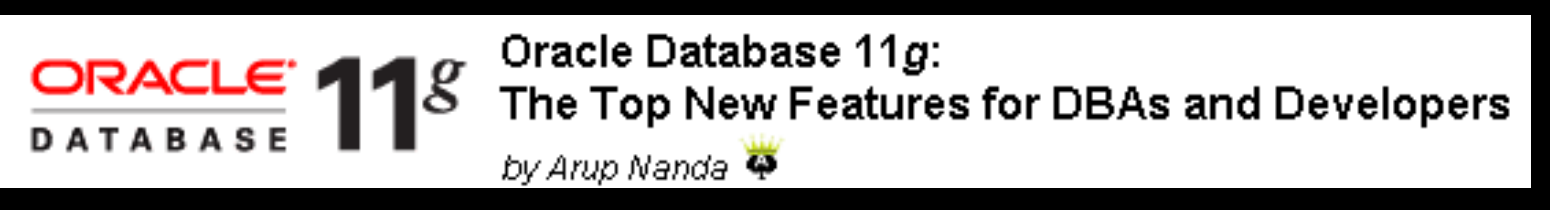

- Compelling reasons for upgrade. Biggest bang for the buck.
- Exclusively for DBAs; not Developers

# **Coverage**

- Only the most valuable features
- Stress on "how to use", rather than syntax
- Companion material "*Oracle Database 11g: The Top New Features for DBAs and Developers*" on OTN
- http://www.oracle.com/technology/pub/arti cles/oracle-database-11g-topfeatures/index.html
- It has complete syntax, working examples and videos (coming)

#### **Database Replay**

- Change is the *only* constant
	- What happens when you change something init params, storage, O/S, kernel params …
- There are always risks of a change
- You can mitigate by subjecting the changed system to the very similar workload and comparing the results
- The keyword is "*similar* workload"
- Load generators do not have the fidelity

### **A True Test**

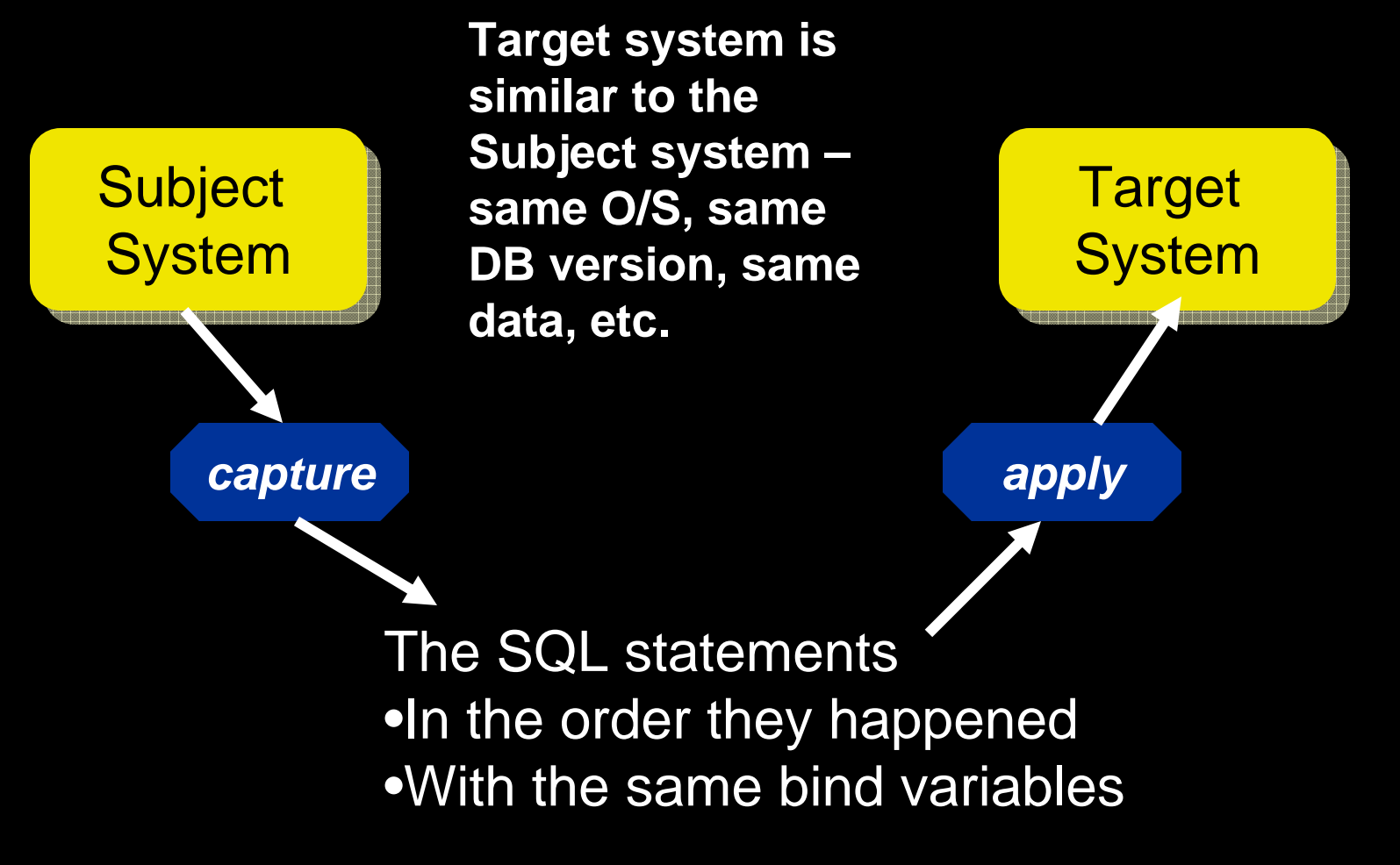

#### **Database Replay Concepts**

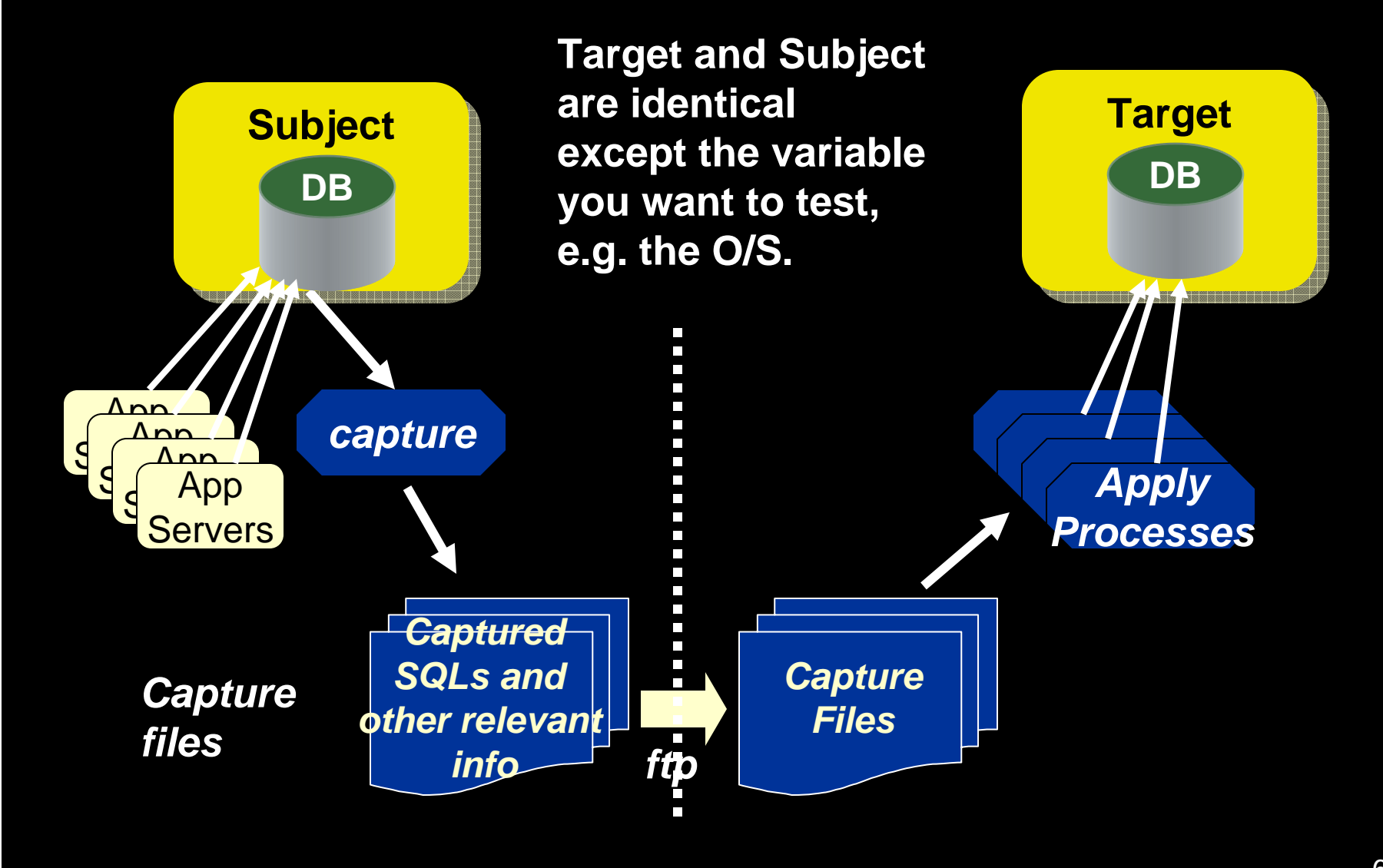

### **Case: Changing a Database Parameter**

- You can test the effects on the Subject DB
	- Enable flashback for DB
	- $\mathcal{L}_{\mathcal{A}}$  , where  $\mathcal{L}_{\mathcal{A}}$  is the set of the set of the set of the set of the set of the set of the set of the set of the set of the set of the set of the set of the set of the set of the set of the set of the Capture workload for, say, a week
	- –Stop apps, create a savepoint
	- $\mathcal{L}_{\mathcal{A}}$ Change the parameter
	- $\mathcal{L}_{\mathcal{A}}$  , where  $\mathcal{L}_{\mathcal{A}}$  is the set of the set of the set of the set of the set of the set of the set of the set of the set of the set of the set of the set of the set of the set of the set of the set of the Replay the captured workload
	- –Compare the results
	- $\mathcal{L}_{\mathcal{A}}$ Decide to keep the param or not
	- $\mathcal{L}_{\mathcal{A}}$  , where  $\mathcal{L}_{\mathcal{A}}$  is the set of the set of the set of the set of the set of the set of the set of the set of the set of the set of the set of the set of the set of the set of the set of the set of the Flashback database to savepoint
	- –Start the apps

# **Effect of Moving to ASM**

- You want to see if moving to ASM would help
- 1. Setup standby on ASM from the Filesystem DB
- 2. Capture workload
- 3. Stop apps
- 4. Sync up standby and break
- 5. Update pfile of ASM DB the same as the FS DB
- 6. Shutdown FS DB
- 7. Replay workload

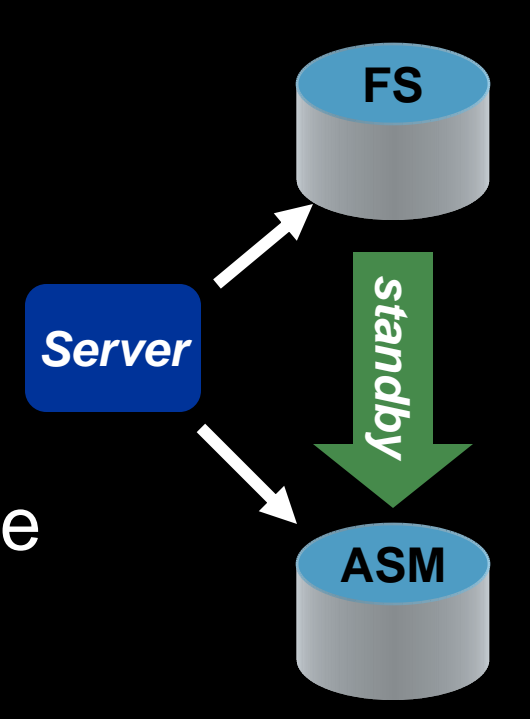

# **Upgrades from 10g to 11g**

- 10.2.0.4 patchkit actually has the Database Replay tools built in
- $\blacksquare$ DBMS\_WORKLOAD\_CAPTURE package available.
- You can use this to capture workload from 10.2.0.4 and apply those to a 11.1 DB.
- $\bullet$  http://download.oracle.com/docs/cd/B19306\_01/ server.102/e12024/toc.htm
- MetaLink Note 560977.1 shows the one-off patches available for all other releases to enable capture of workload

#### **Compared to QA Tools**

- How does it compare to QA tools like Load Runner?
	- $\mathcal{L}_{\mathcal{A}}$  QA tools use synthetic workload, i.e. the SQLs you provide to it. DBR uses the real SQLs that ran – good, bad and ugly
	- $\mathcal{L}_{\mathcal{A}}$  That's why it's called Real Application Testing (RAT)
	- – QA Tools measure end to end app – webserver to app server to DB. DBR only measures the DB performance
- So, it's not a testing tool for your apps

# **Caveats**

- DBR captures only the SQLs executed in the database; not the activity on the apps such as clicks.
- No guarantee of elapsed time between SQLs
- Concurrency of statements not guaranteed

# **SQL Performance Analyzer**

- The other constituent of the RAT family
- Replays SQLs captured in SQL Tuning Sets

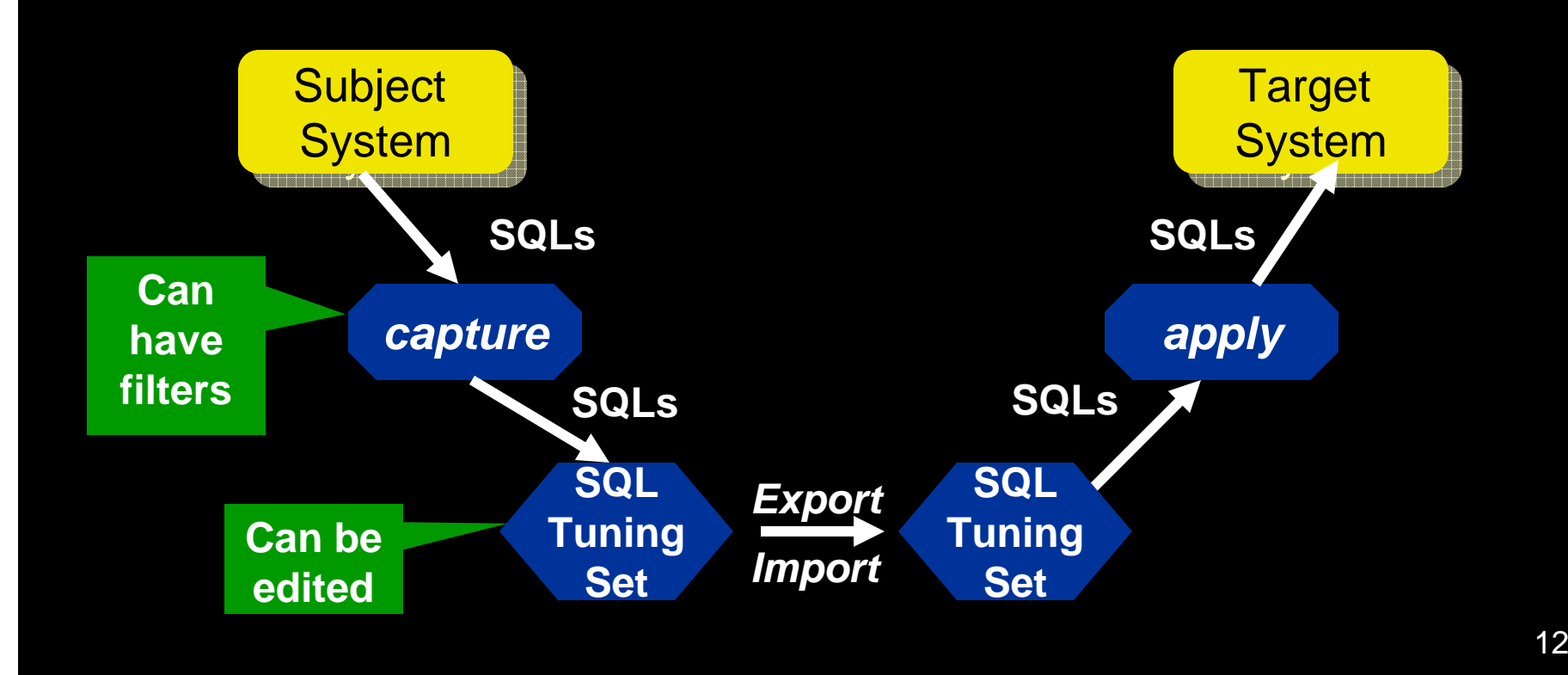

# **Different from DR**

- RAT Real Application Testing
- $\bullet$ DR captures all the SQLs.
	- You can apply filters; but not very flexible
- SPA allows powerful filters during capture
- It shows the SQLs
	- so you can remove them. DR can't show SQLs
- DR follows the sequence and repetition of SQLs; SPA does not.
- SPA is good for individual SQL tuning; DR is for DB.

# **Good for**

- SPA is good for single SQL or single app
- Where concurrency is not important
- Checking if these are better:
	- Profiles
	- Outlines
	- –Parameters – session/system

# **Upgrade from 10g to 11g**

- The 10.2.0.4 patchkit has the capability to capture the SQLs to a Tuning Set
- It can't replay; only capture.
- MetaLink Note 560977.1 has one-off patches for pre-10g databases

# **Expanded Sub-Partitioning**

- New composite partitioning schemes
	- Range-range
		- 2 date columns
	- Hash-range
		- PK first and then date
	- Hash-hash
		- PK and then another unique key
	- Hash-list
		- PK and discrete values
	- $\mathcal{L}_{\mathcal{A}}$  , where  $\mathcal{L}_{\mathcal{A}}$  is the set of the set of the set of the set of the set of the set of the set of the set of the set of the set of the set of the set of the set of the set of the set of the set of the List-range

# **Referential Partitioning**

- You want to partition CUSTOMERS on ACC\_REP column
- The column is not present on child tables
- Earlier option: add the column to all tables and update it
	- $\mathcal{L}_{\mathcal{A}}$ Difficult and error-prone
- 11g has referential partitioning

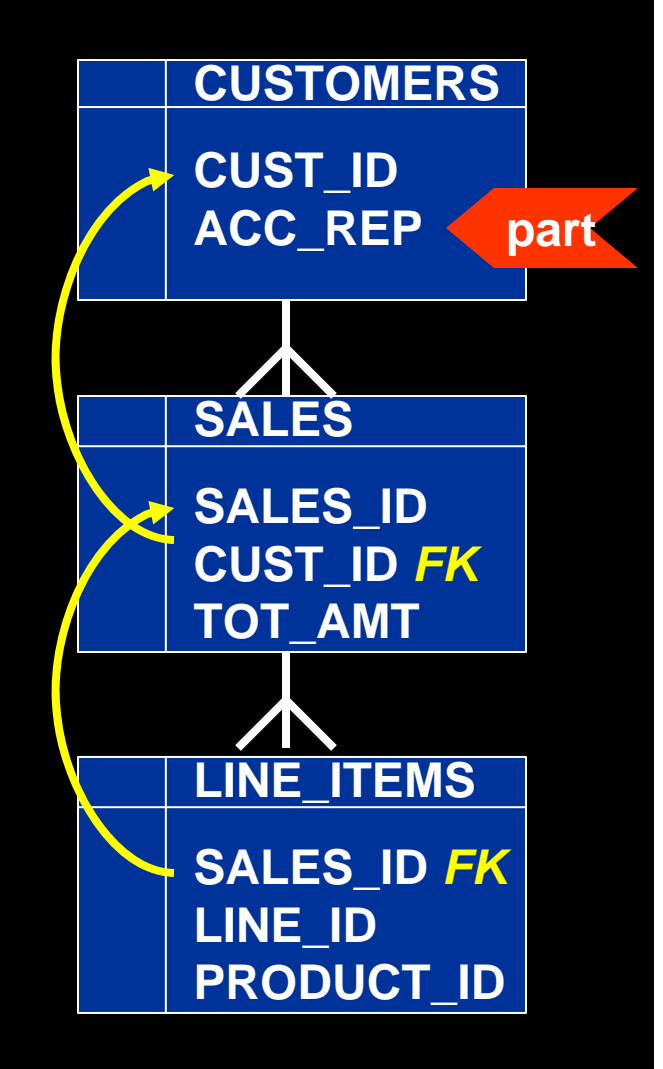

# **Referential Partitioning** Partition CUSTOMERS as usual

create table SALES ( SALES ID number not null, CUST ID number not null, TOT\_AMT number constraint fk\_sales\_01 foreign key (cust\_id) references customers) **Contition by reference** (fk\_sales\_01);

Partitions of SALES are created with data from CUSTOMERS.

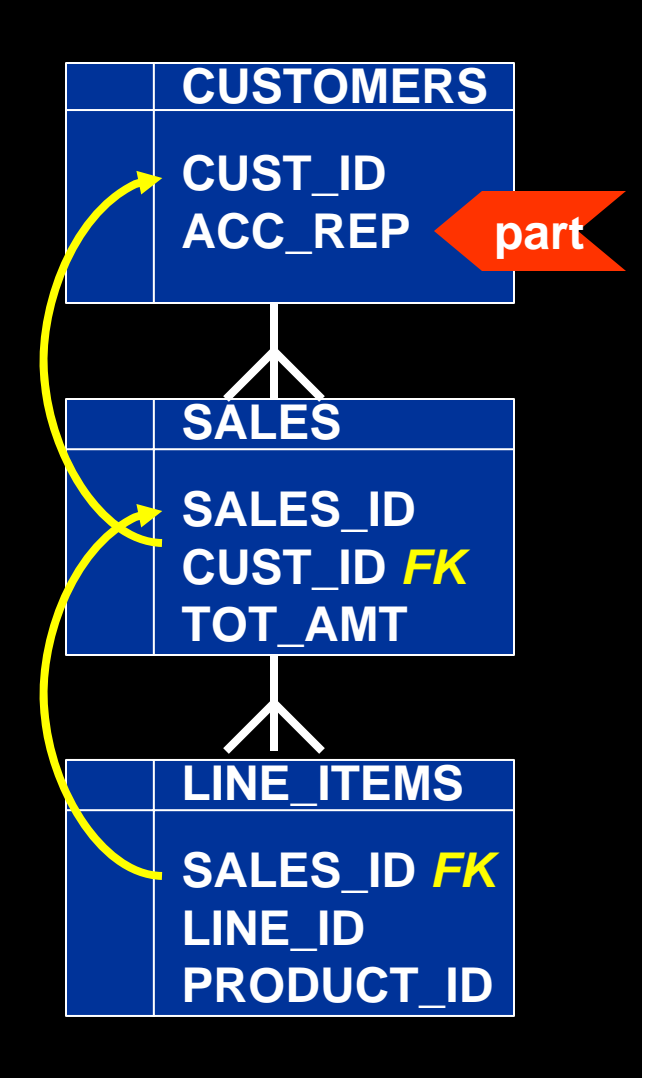

# **Addressing Ref Partitions**

- USER\_PART\_TABLES view has info
	- partitioning\_type "REFERENCE"
	- ref\_ptn\_constraint\_name the FK name
- To address a specific partition (remember: you don't have a part name):
	- $\mathcal{L}_{\mathcal{A}}$  select \* from sales partition for (to\_date('15 may-2007','dd-mon-yyyy'));

# **INTERVAL Partitioning**

- SALES table partitioned on SALES\_DT
	- Partitions defined until SEP 2008. Before Oct starts, you have to create the partition
	- – If you don't create the part, the INSERT will fail on Oct 1st.
- To mitigate the risk, you created the PMAX partition. *Undesirable*
- When you finally add the OCT08 partition, you will need to split the PMAX – *highly undesirable*

#### **Interval Partitions**create table SALES ( sales\_id number, sales dt date ) partition by range (sales dt) interval (numtoyminterval(1,'MONTH')) store in (TS1,TS2,TS3) ( partition SEP08 values less than (to date('2008-10-01','yyyy-mm $dd'$ ) ); Creates a partition automatically when a new *This is the first partition. The subsequent partition names are system generated Specifies one partition per month*

row comes in

### **Addressing Interval Partitions**

- USER\_PART\_TABLES view:
	- partitioning\_type "INTERVAL"
- USER\_TAB\_PARTITIONS view:
	- $\mathcal{L}_{\mathcal{A}}$ high\_value shows the upper bound of partition
- To address a specific partition: select \* from SALES partition for (to\_date('22-sep-2008','dd-monyyyy'));

# **Physical Standby**

- Physical Standby Database with Real Time Apply
- Almost real time, savings in CPU, etc.
- But opening in read only access makes it miss the SLA
- So, the investment just sits idle => inefficient
- **1. Backups can be off this, less CPU load on primary**
- **2. Can be open for Read Only access. Good for reporting**
- **3. But if open, the recovery stops, defeating the purpose of standby**

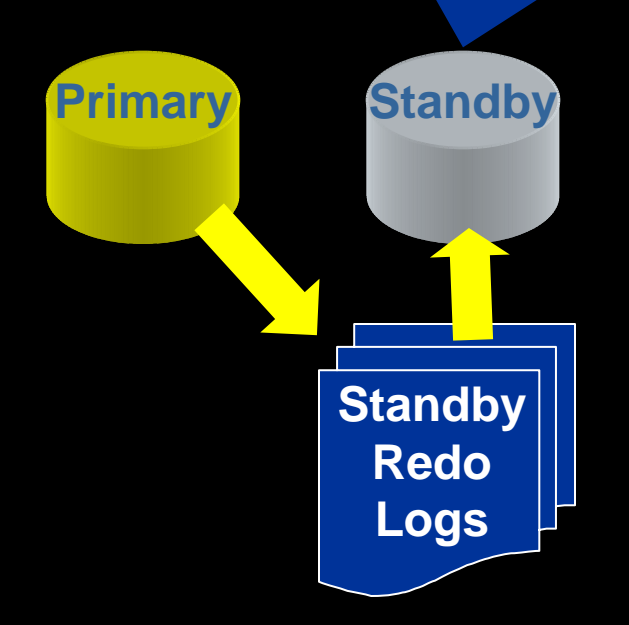

### **Active Data Guard**

- Physical Standby Database with Real Time Apply
- But you can open the database in read only
- And then start the managed recovery process
- So, you meet the SLA for uptime while making efficient use of the investment.
- **1. Backups can be off this, less CPU load on primary**
- **2. Can be open for Read Only access. Good for**

**for read only access**

**reporting**

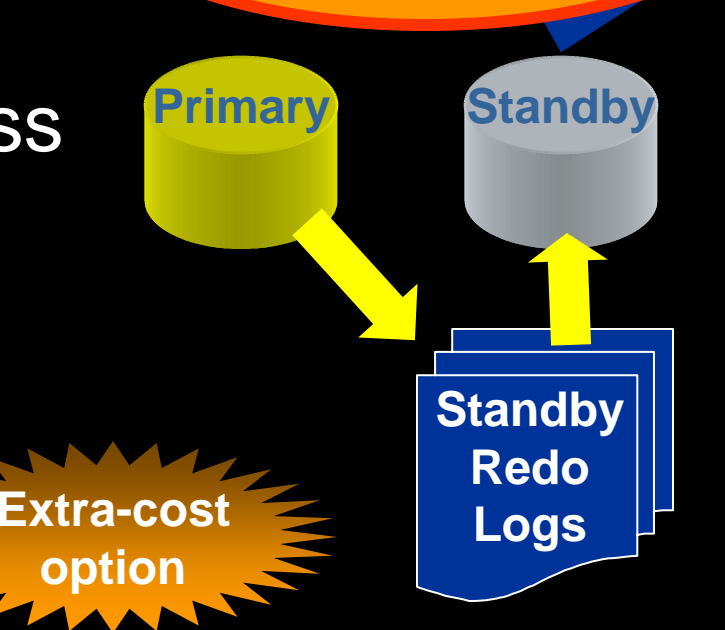

# **Comparison**

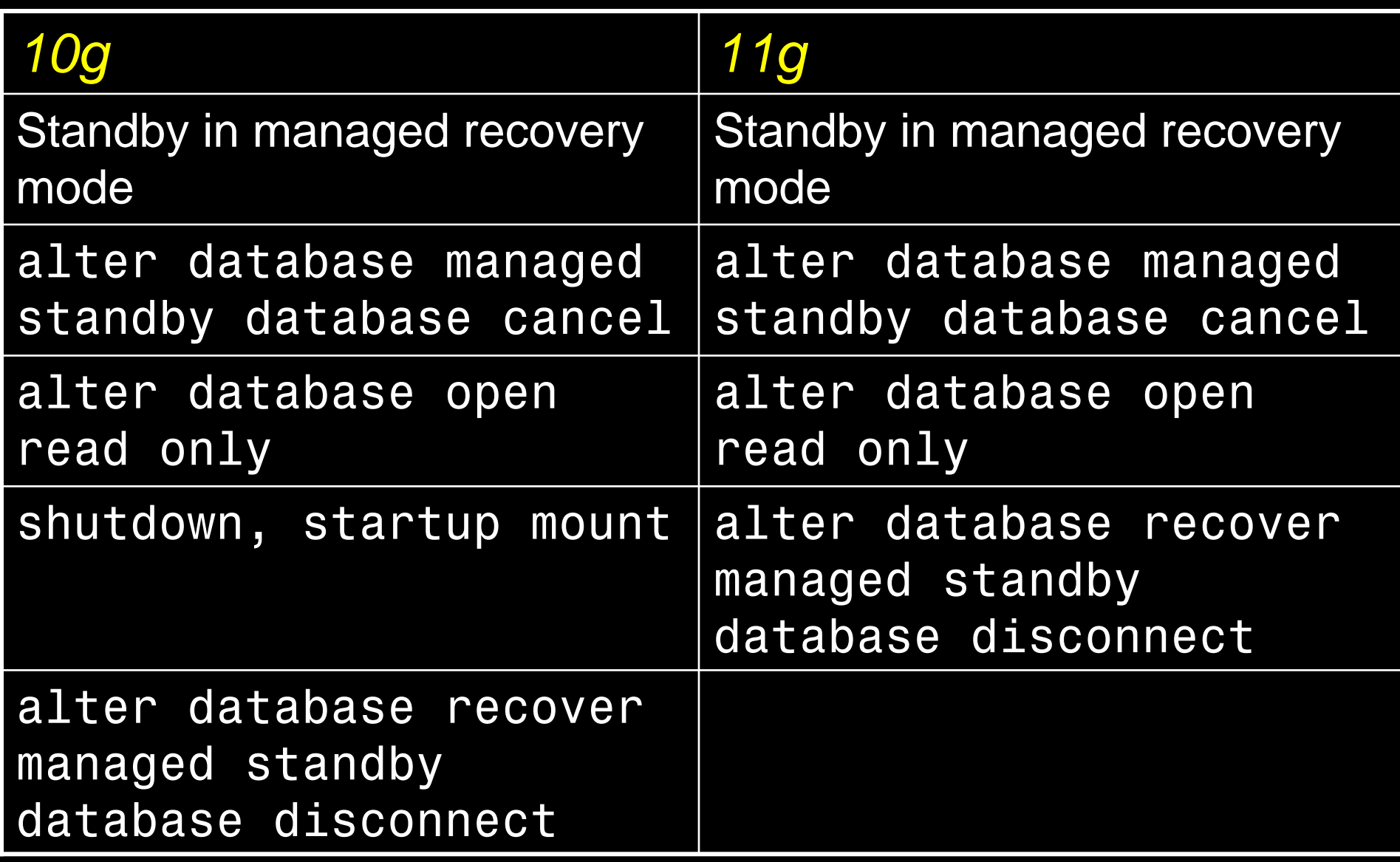

#### **Snapshot Standby**

- You can open a standby as read write alter database recover managed standby database cancel; alter database convert to snapshot standby;
- Do your testing
- Convert back to normal alter database convert to physical standby;

#### **Other Enhancements**

- Easier Creation
- $\bullet$  Physical -> Logical; Back to Physical alter database recover to logical standby *DBName*;
	- alter database start logical standby apply immediate;
- Archive Log Compression alter system set log archive dest  $2 =$ 'service=pro11sb LGWR ASYNC valid for=(online logfiles, primary role) db unique name=sby compression=enable'

# **Rolling Upgrades**

- 1. Convert S to Logical
- 2. Reverse the roles  $P=$ standby, S=primary **primary P**
- 3. Apps will move to S
- 4. Stop standby
- 5. Upgrade P
- 6. Reverse roles. P=primary, S=standby
- 7. Upgrade S
- 8. Convert back to Physical

**standby**

**S**

# **Parameter Testing**

- 1. Capture workload from P using Database Replay
- 2. Convert S to Snapshot Standby
- 3. Create a restore point rp1
- 4. Change parameter
- 5. Replay captured workload on S
- 6. Measure performance
- 7. Repeat with new values
- 8. Convert S back to physical

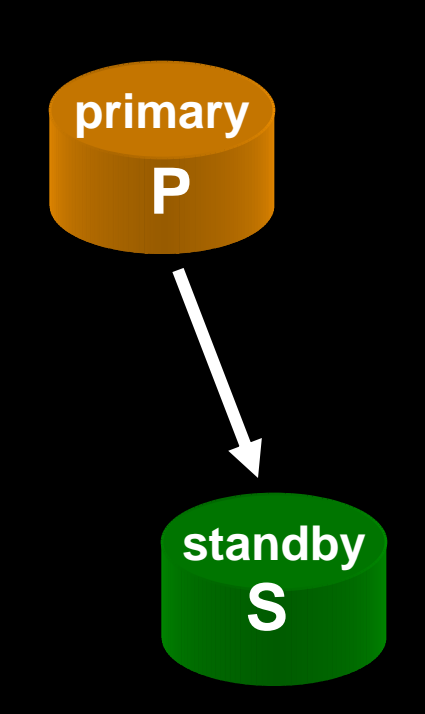

#### **Plan Wreaks Havoc**

- A Typical Scenario:
	- A specific SQL had a good plan
	- The stats on the table was collected
	- The plan changed for worse.
	- $\mathcal{L}_{\mathcal{A}}$  You get blamed for *collecting* stats. You stop collecting stats
- Another Scenario:
	- $\mathcal{L}_{\mathcal{A}}$ The same SQL had a good plan
	- –Suddenly you saw performance issues
	- The cause was identified as stale stats
	- You re-collect stats
	- SQL performs well again
	- You get blamed for *not* collecting stats!

# **Typical Solutions**

- Stored Outlines
	- $\mathcal{L}_{\mathcal{A}}$ Forces a plan
	- $\mathcal{L}_{\mathcal{A}}$ May be a bad plan later
- SQL Profiles
	- Data based; may be worse later
- $\bullet$ **Hints** 
	- Forces a plan which could be worse later
	- Not possible in canned apps
- Best pie-in-the-sky Solution
	- Examine the new plan; implement only if better

# **11g Plan Management**

- If enabled, Oracle stores the SQL and the plan in a repository called SQL Management Base (SMB)
- When a new plan is generated, it is compared against the old plan
- If better, the new plan is implemented
- $\bullet$  Else, the old plan is forced (like outlines)
- The DBA can examine the plans and force a specific plan

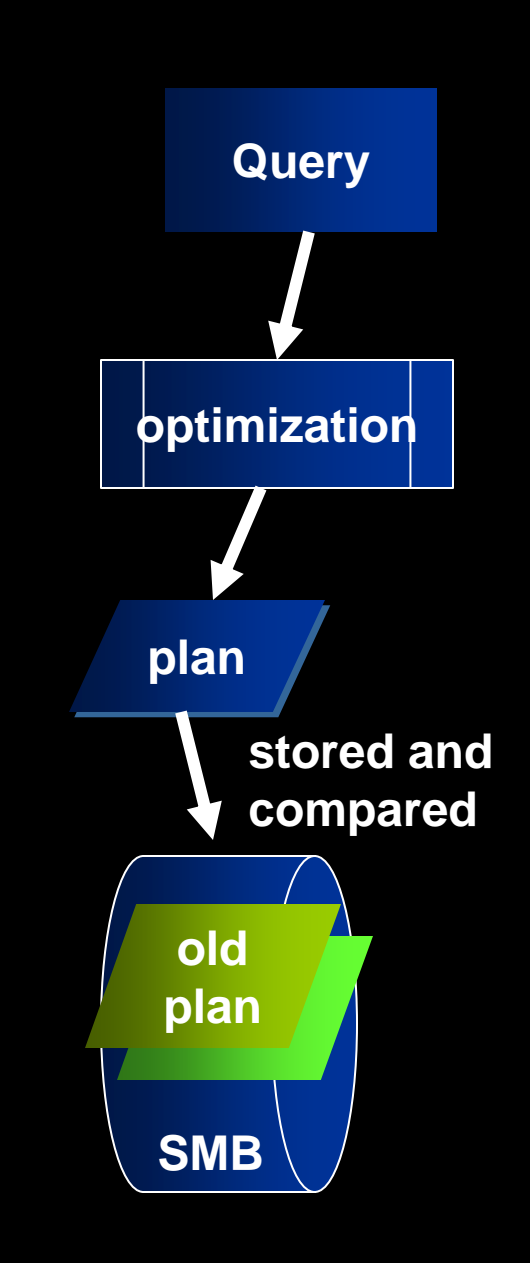

#### **SQL Baselines**

- Similar to Stored Outlines SQL> alter system optimizer\_capture\_sql\_plan\_baselin es = true;
- All the baselines are captured
- Don't confuse with AWR Baselines

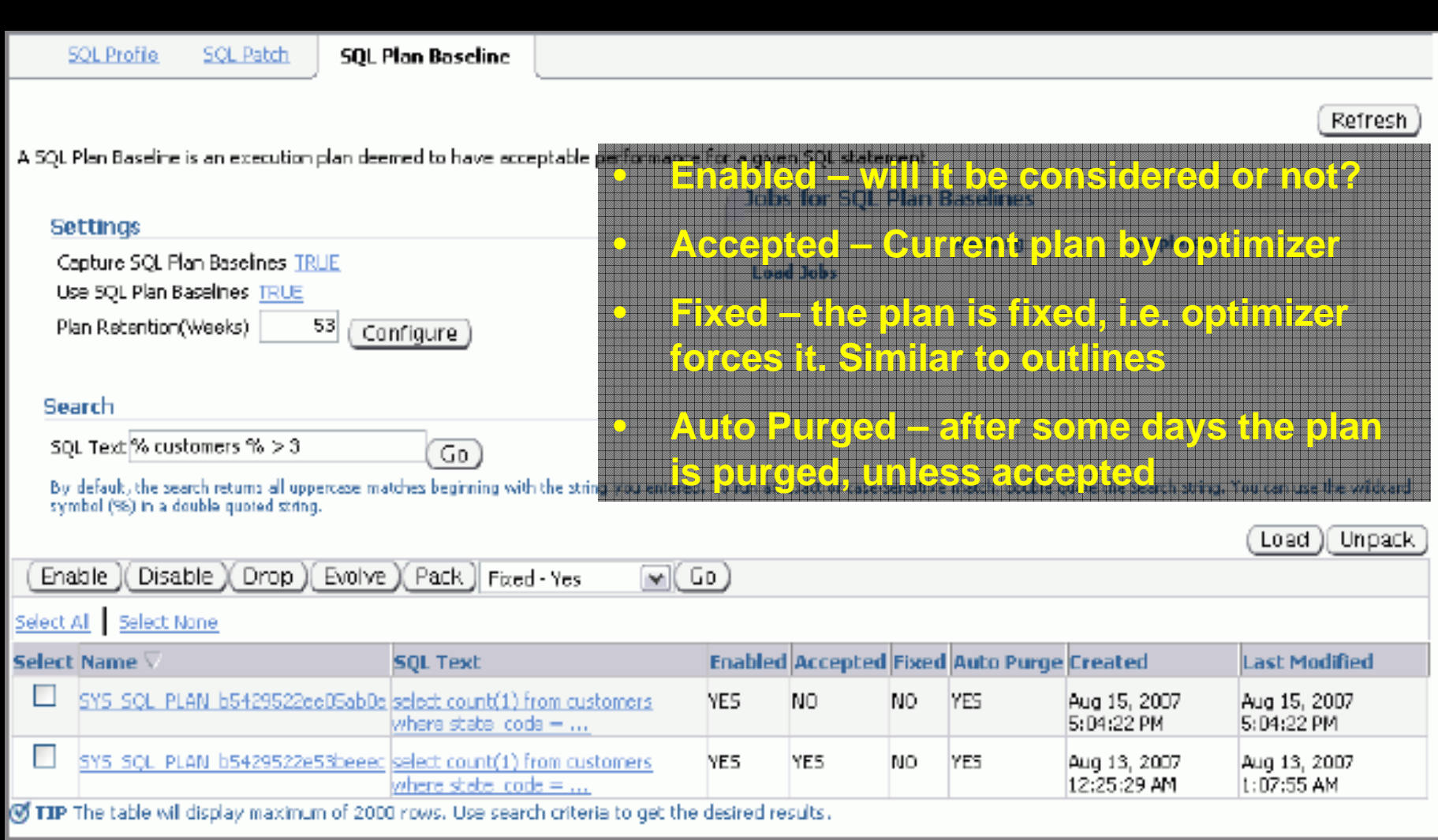

#### Inputs: -------

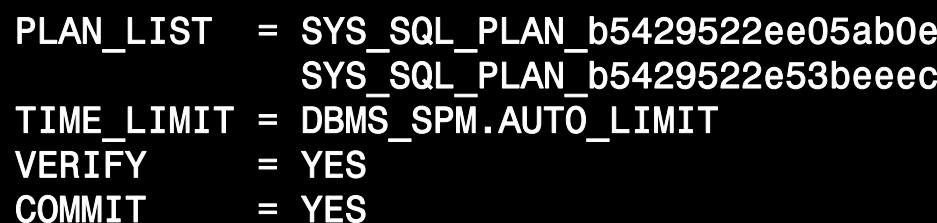

Plan: SYS SQL PLAN b5429522e53beeec

-----------------------------------It is already an accepted plan.

Plan: SYS\_SQL\_PLAN\_b5429522ee05ab0e

-----------------------------------

Plan was verified: Time used 3.9 seconds. Failed performance criterion: Compound  $imr$  , ement ratio  $\leq 1.4$ .

#### **This is the SQL Plan Evolve Report**

You can examine the baselinedplan and the newly calculated plan. If the new one looks better, you can force it, called "Evolve".

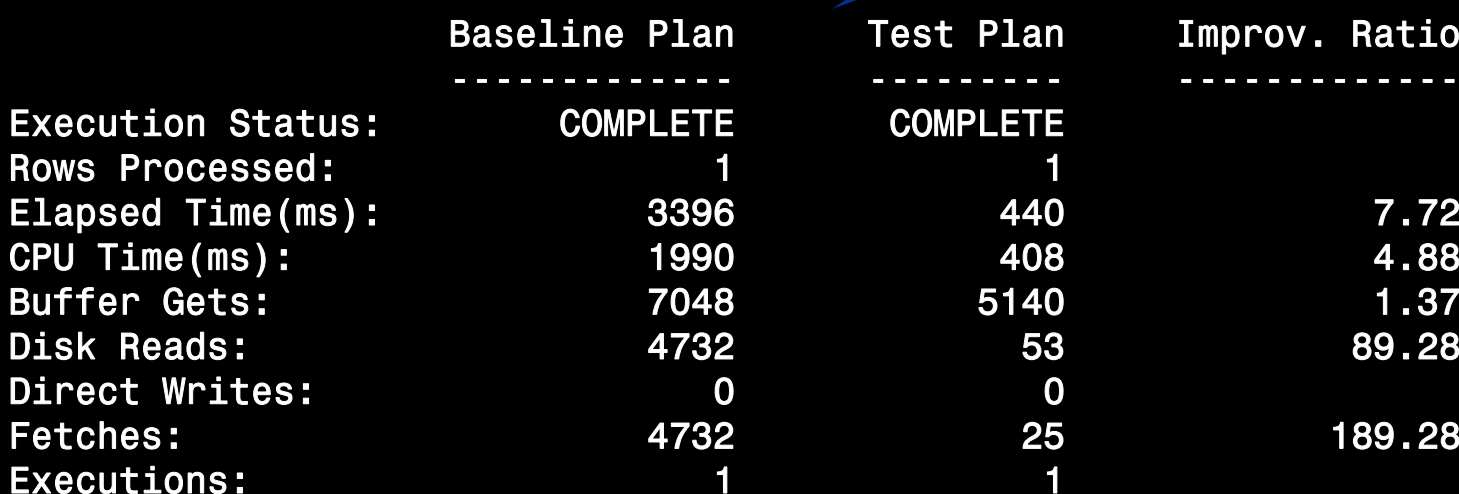

# **Testing Statistics**

#### • Scenario

- SQL was performing well
- You want to collect stats
- $\mathcal{L}_{\mathcal{A}}$ But you hesitate … will be make it worse?
- How do you make sure?
	- –Collect the stats and run the SQL
	- $\mathcal{L}_{\mathcal{A}}$ Are you kidding … in prod?!!!!

#### **Private Statistics**

- 1. Mark a table's stats as private
- 2. Collect stats; but optimizer will not see
- 3. Issue alter session set  $optimizer$  use pending statistics = true;
- 4. Now optimizer will see the new stats in that session alone
- 5. Test SQL. If OK, publish stats: dbms\_stats.publish\_pending\_stats('*S chema*', '*TableName*');

#### **Further Notes**

- You set a table's preference: dbms stats.set table prefs ( ownname => '*Schema*', tabname => '*TableName*', pname => 'PUBLISH', pvalue => 'FALSE' );
- Now the table's stats will always be private until you publish them
- You can delete private stats: dbms stats.delete pending stats ('*Schema*','*Table*');

# **Stats History**

• History

desc DBA\_TAB\_STATS\_HISTORY OWNER TABLE\_NAME PARTITION\_NAME SUBPARTITION NAME STATS\_UPDATE\_TIME

• Reinstate previously gathered stats dbms stats.restore table stats ( ownname => '*Schema*', tabname => '*TableName*', as of timestamp  $\Rightarrow$  '14-SEP-07 11:59:00 AM' );

# **Encrypted Tablespaces**

- Transparent Data Encryption (TDE) allows column level encryption
- Performance hit, since index scans can't be used and every time the data has to be decrypted to be compared **PAYMENTS**

select from payments where CC# like '1234%'

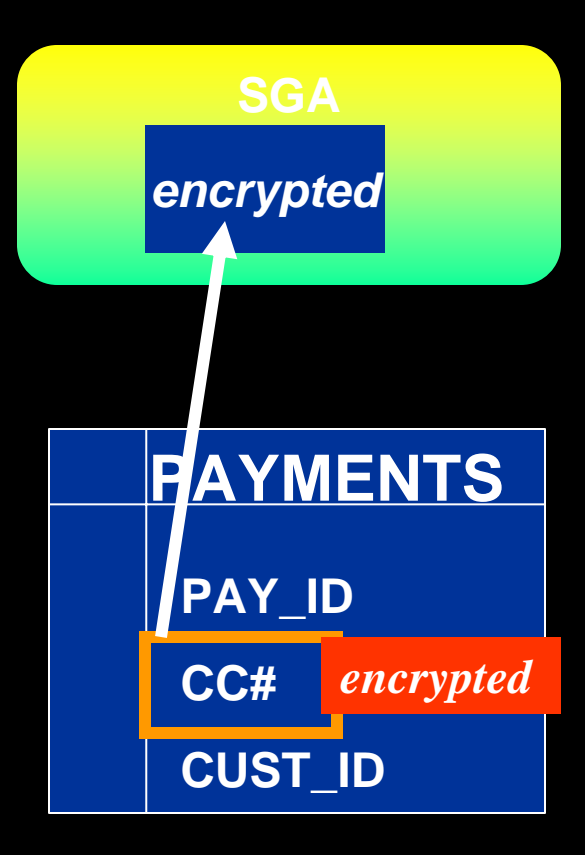

# **Transparent Tablespace Encryption**

- Entire tablespace is encrypted create tablespace secure1 datafile '/db1/1.dbf' size 1M encryption using 'AES128' default storage (encrypt)
- All objects stored in the tablespace are encrypted, all columns
- But when they are loaded to the SGA, they are in cleartext
- So index scans are a good

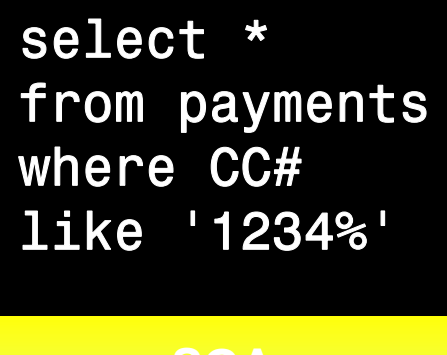

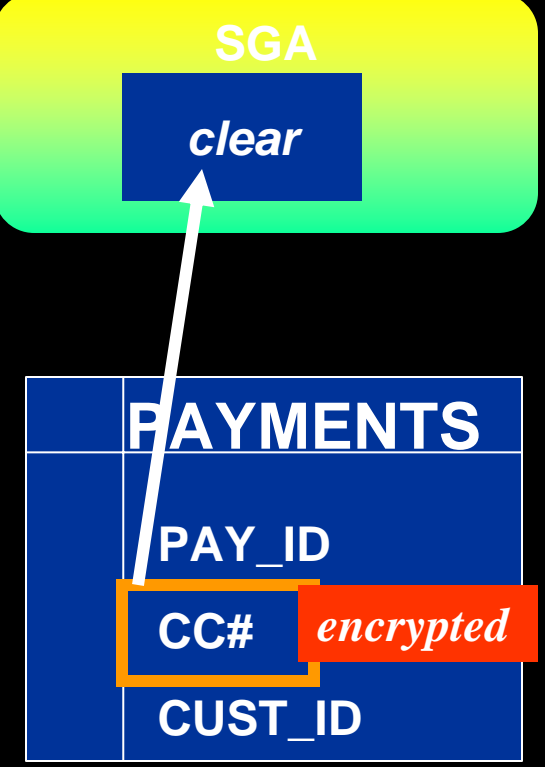

# **Dictionary**

SQL> desc v\$encrypted tablespaces Name Null? Type ----------------- -------- -----------TS# NUMBERENCRYPTIONALG VARCHAR2(7) ENCRYPTEDTS VARCHAR2(3)

• The column ENCRYPT\_IN\_BACKUP in V\$TABLESPACE shows the encryption during RMAN backup

#### **Data as of Previous Time**

- Flashback Queries (9i) select \* from accounts as of timestamp to date ('09/18/2008','mm/dd/yyyy'); where acc no =  $1801$ ;
- Gets information from Undo Segments
- When undo gets filled up, the information is gone. Not reliable.
- *Solution* triggers to populate user defined change tables.

#### **Flashback Data Archives**

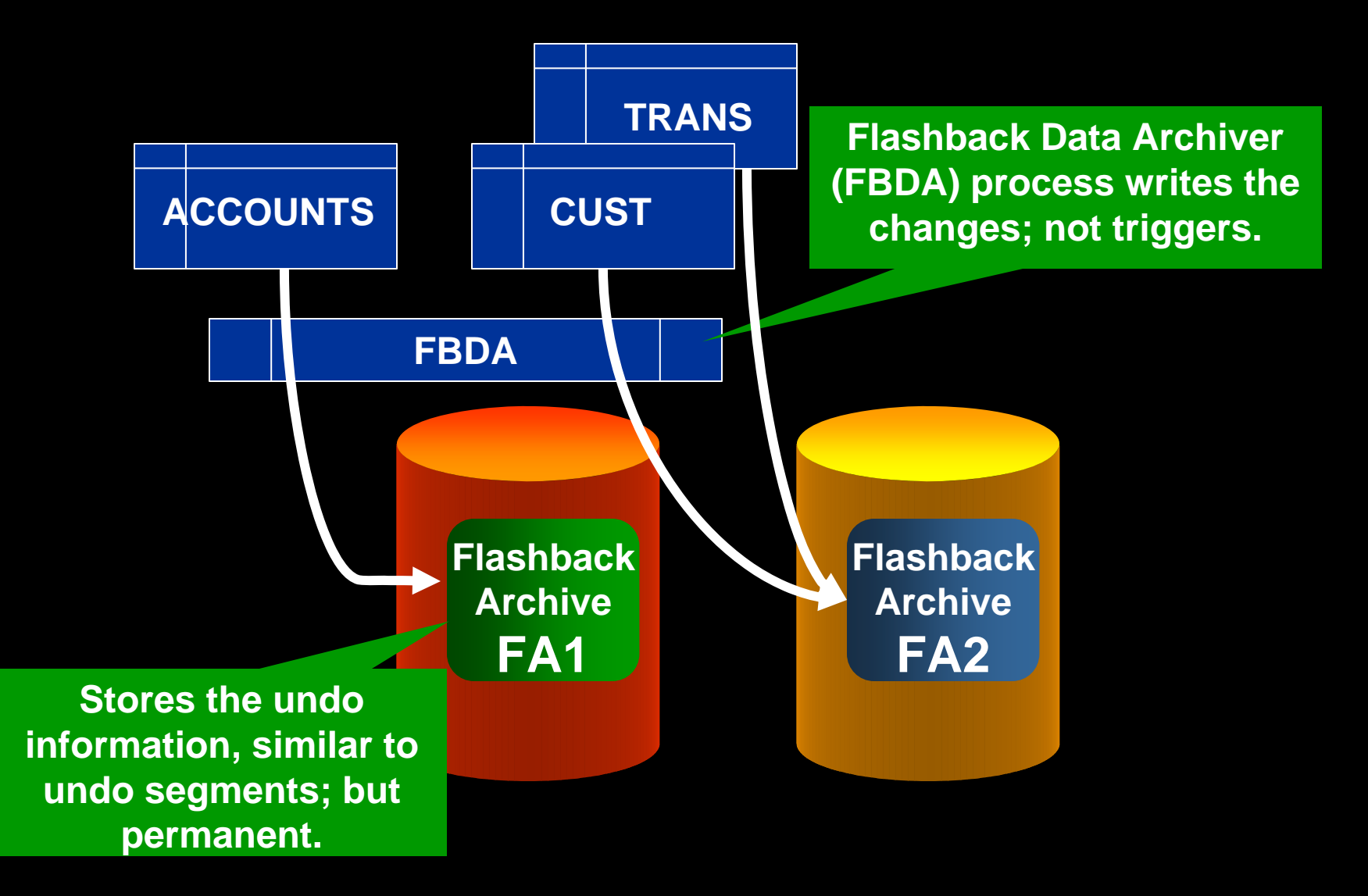

# **Syntax**

- Create a FB Archive create flashback archive FB1tablespace TS1 retention 1 year
- Attach FBA to a table: alter table ACCOUNTS flashback archive FA1;
- Purges automatically. Manually: alter flashback archive FA1 purge before scn 1234567;

# **Comparison w/Triggers**

- Manually create change tables and trigger logic
- The triggers can be disabled, making it legally non-binding
- Change tables can be deleted by DBA, so not immutable.
- Triggers do a context switch; FBAR process runs in the background with minimal impact.
- Purging is not automatic

# **Usage**

- Just normal flashback query: select … from accounts as of …
- Purge is automatic after the retention period. Manually possible too.
- DBA can't modify data; so legally binding.

# **PL/SQL Native Compilation**

- PL/SQL can be compiled two ways:
	- *Interpreted*, resulting in m-code, which only the PL/SQL compiler can interpret
	- $\mathcal{L}_{\mathcal{A}}$  *Native*, which creates a C-code from PL/SQL, which is then stored as an O/S resident library
- Faster for non-data portions
- Requires C library
- $\bullet$  Usually not available in production systems

# **11g Way**

# SQL> alter session set plsql\_code\_type = native; SQL> alter procedure p1 compile;

- $\bullet$ C-complier is built into the database
- $\bullet$ Compilation Time(plsql\_optimize\_level=2)

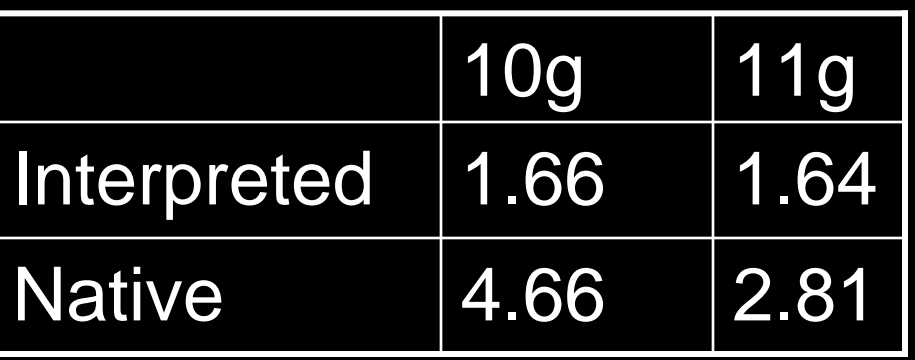

 $\bullet$  Computation intensive code will benefit. Data manipulation code will not.

# **Caching**

- Query is often executed on tables that do not change much.
- Typical Solution: Materialized Views
	- $\mathcal{L}_{\mathcal{A}}$  , where  $\mathcal{L}_{\mathcal{A}}$  is the set of the set of the set of the set of the set of the set of the set of the set of the set of the set of the set of the set of the set of the set of the set of the set of the Results are already available; no need to reexecute the query
	- $\mathcal{L}_{\mathcal{A}}$  Results could be stale; not updated unless refreshed
	- Underlying data doesn't change; but MV doesn't know that, unless fast refresh
- $\bullet$ Not practical

#### **Result Cache**

- •select /\*+ result\_cache \*/ …
- The results of the query are stored in the **SGA**
- Result Cache a new area in SGA
- • result\_cache\_max\_size states the size of RC
- The query executes as usual if the cache is not found
- The cache is refreshed automatically when the underlying data changes

# **DDL Waits**

• Session 1:

```
update t1 set \text{col1} = 2;
```
• Session 2:

alter table t1 drop column col2

\*

```
ERROR at line 1:
```
ORA-00054: resource busy and acquire with NOWAIT specified or timeout expired

- In a busy system you will never get the exclusive lock.
- In 11g

alter session set ddl lock timeout = 15;

• This will make the session wait for 15 seconds before erroring with ORA-54.

# **Trigger Execution**

- You have 3 pre-insert triggers tr1, tr2 and tr3.
- How do you make sure they fire in that sequence?
- You can, now in 11g. create trigger tr3 before insert on TableName follows tr2begin

...

#### **Case Sensitive Passwords**

- 11g compliant password allows you differentiate between "tiger" and "TIGER"
- Init Parameter sec case sensitive logon = true enables it
- Dynamic ALTER SYSTEM SET …

# **Upgrade Advice**

- 1. Use snapshot standby to test your upgrade process
- 2. Use Workload Capture in 10g and replay in snapshot standby
- 3. Modify parameters, replay and modify: repeat until you get it right
- 4. Use SQL Performance Analyzer to test the handful of errant queries
- 5. Use SQL Baselines to fix them

• All the concepts are described in detail in the OTN series:

http://www.oracle.com/technology/pub/articles/oracle-database-11g-top-features/index.html

Oracle Database 11g: ORACLE<sup>®</sup> The Top New Features for DBAs and Developers **DATABASE** by Arup Nanda  $\overline{\mathbf{\Phi}}$ 

# *Thank You!*